# 4. praktikum

IAG0581 Programmeerimine I

### Muutujatüübid

- **char** tähemärk (character) 1 bait [0, 255]
- **int** täisarv (integer) 2 baiti [−32767, +32767]
- **float** ujukomaarv 4 baiti [1.2E-38, 3.4E+38] (floating point number)
- (double precision float)

• **double** – ujukomaarv 8 baiti [2.3E-308, 1.7E+308]

### Muutujate deklareerimine

- Muutuja seostamine muutujatüübiga ja mälu eraldamine **int** a;
- Muutujale väärtuse omistamine

 $a = 25;$ 

• Näited

```
int number = 5; 
float average = 0.25;
double median = 0.0525;
char letter = 'a';
```
# Operaatorid

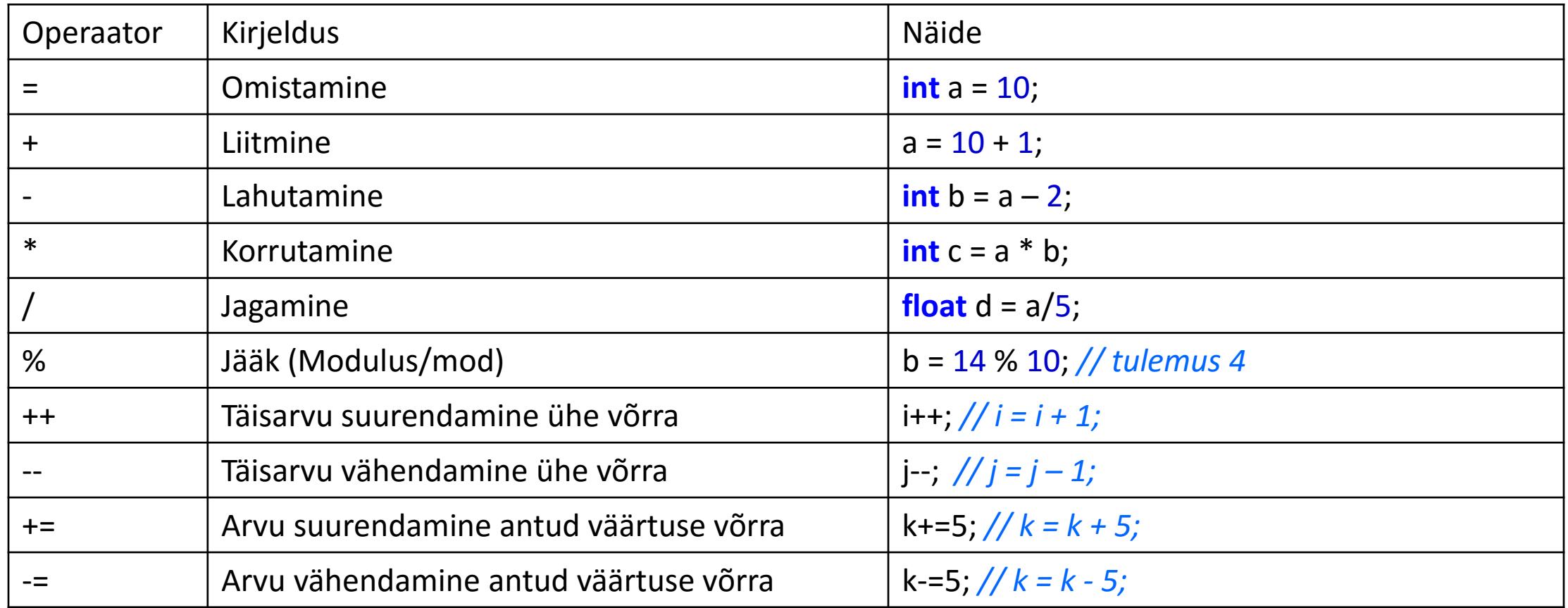

# Tingimuslause

```
∣tingimus<sup>⊔</sup>
if (tingimus) {
                                                                      alternatiivne
         tegevus;
                                                                       tegevus
                                                             Väär
} else {
        alternatiivne tegevus;
                                                        Tőene
}
                                                      tegevus
if (tingimus1) {
        tegevus;
} else if (tingimus2) {
        tegevus;
} else {
         alternatiivne tegevus;
}
```
### Tingimuse operaatorid

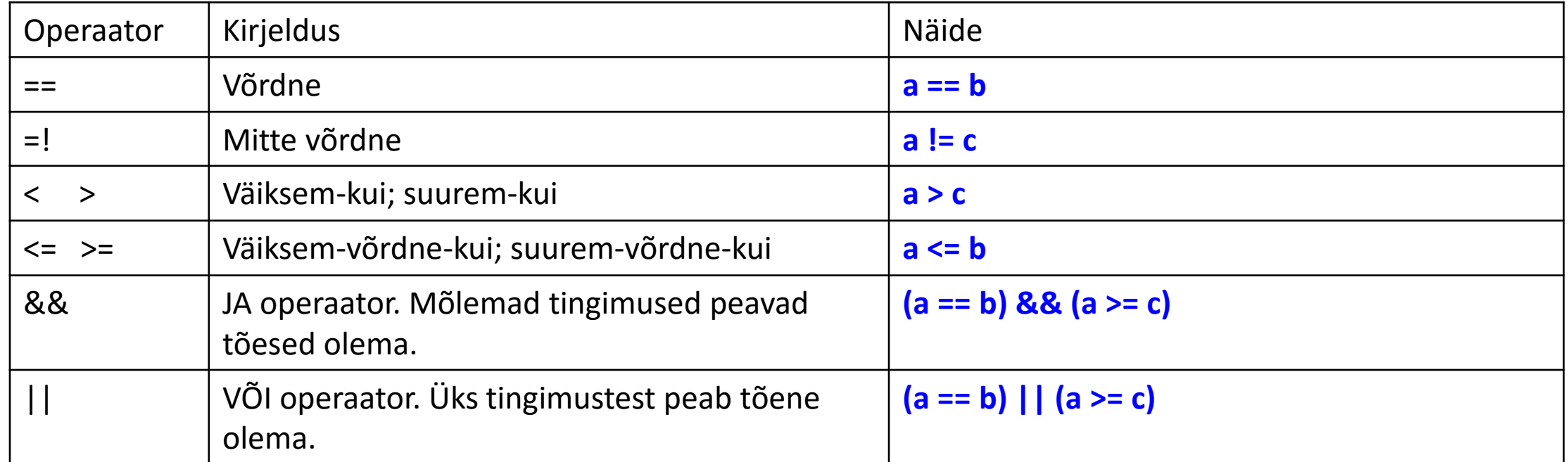

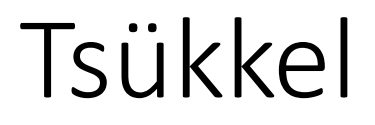

- Tsükkel on korduv tegevus
- Tsüklid jagunevad eelkontrolliga ja järelkontrolliga tsükliteks (millal kontrollitakse tingimust?)
- Eelkontrolliga:
	- while
	- for
- Järelkontrolliga:
	- do while

#### For tsükkel

#### **for (**initsialiseerimine**;** tingimus**;** järeltoiming**) {** tegevus tsüklis**;**

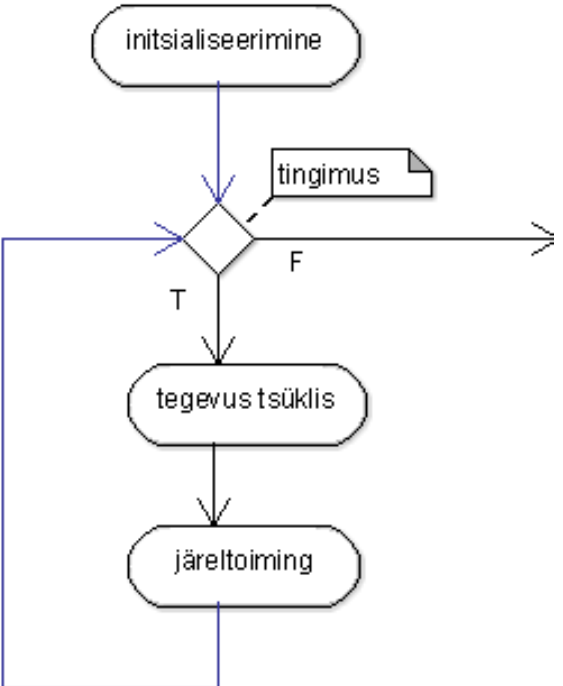

**}**

#### While tsükkel

#### **while (**tingimus**) {** tegevus tsüklis**; }**

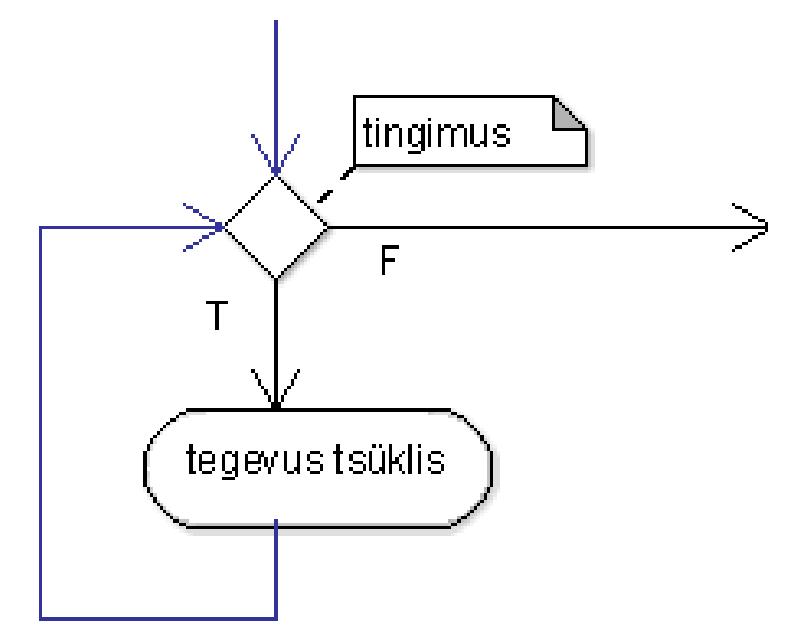

#### Do-while tsükkel

**do {** tegevus tsüklis**; } while (**tingimus**);**

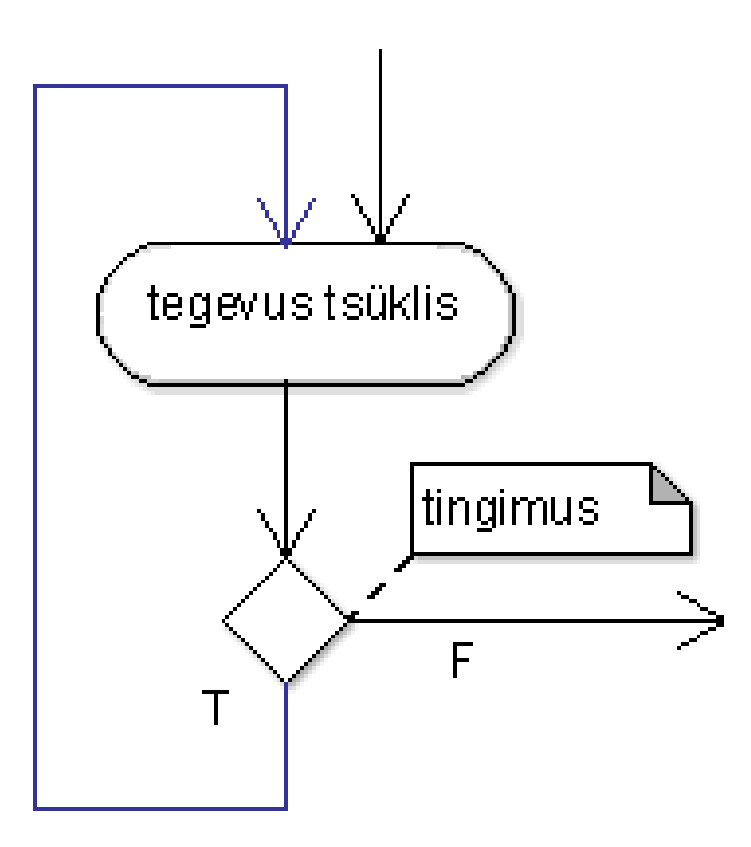

#### Tsükli näide

 $\cdot$  Arvude 1 kuni 10 summa

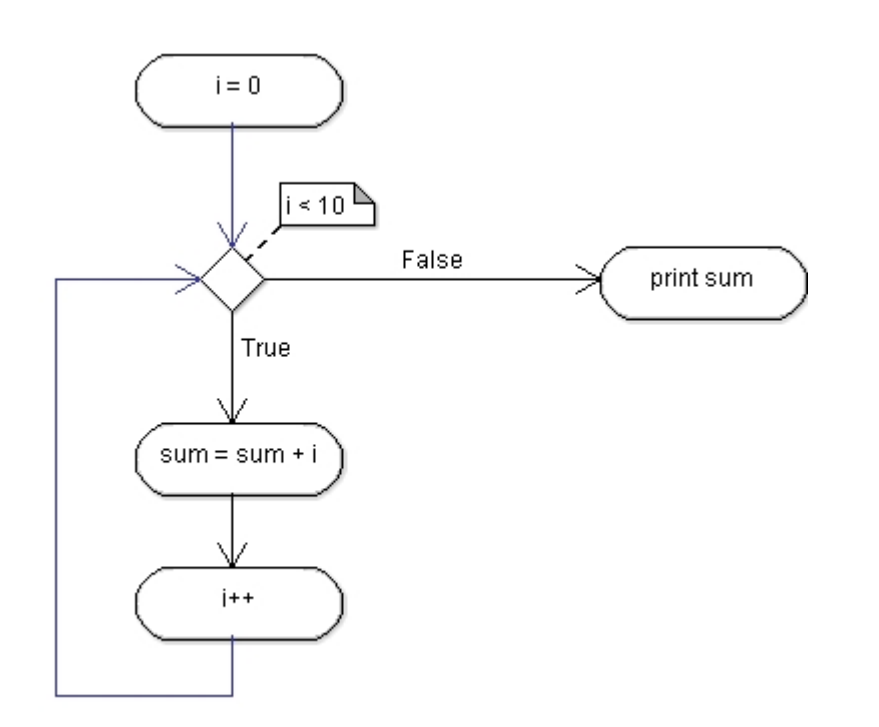

**int** i**; for (**i**=**0**;** i**<**10**;** i**++) {** sum **=** sum **+** i**; }** printf**("%d",** sum**);**

**int** sum **=** 0**; int i = 0; while (**i**<**10**) {** sum **=** sum **+** i**;** i**++; }** printf**("%d",** sum**);**

## C standard input output teek

- Teegi lisamine #include <stdio.h>
- **scanf**  Klaviatuurilt sisestamine
	- Näide: **int** arv**;** scanf**("%d", &**arv**);**
	- Muutujanime ees peab olema ampersand (&). Viitab mäluaadressile.
- **printf**  Teksti väljastamine terminali

```
• Näide: 
int number = 5;
         printf("Number: %d", number);
```
• Muutujanime ees ampersandi pole. Viitame väärtusele.

# printf ja scanf formaat

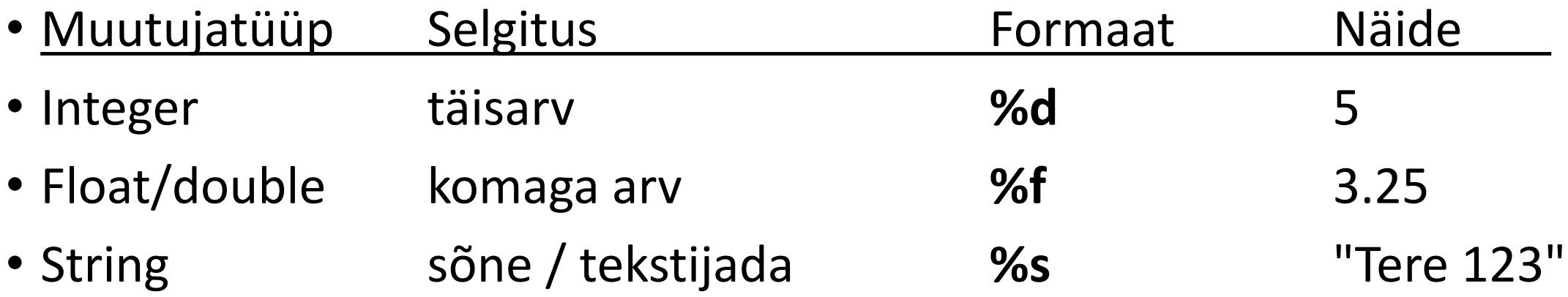

• Täpsemalt:

<http://www.cplusplus.com/reference/cstdio/printf/>

#### Kompileerimine

• Kood: #include <stdio.h>

```
int main(void) {
       char tekst[32];
       printf("Sisesta tekst: ");
       scanf("%s", &tekst);
       printf("Tere %s\n", tekst);
       return 0;
}
```
• Salvestada nimega hello.c ja terminalis sisestada: gcc hello.c -o hello

#### Kommenteeritud kood

#include <stdio.h> // lisa teek C standard input output klaviatuurilt lugemiseks ja terminali väljastamiseks

```
int main(void) { // peafunktsioon
       char tekst[32]; // muutuja: tähemärkide massiiv ehk string, pikkusega 32
       printf("Sisesta tekst: "); // Väljastame ekraanile
       scanf("%s", &tekst); // loeme klaviatuurilt muutuja väärtuse
       printf("Hello %s\n", tekst); // väljastame muutuja väärtuse ekraanile
```
**return** 0**;** // tagastame programmi töö lõppedes 0, mis tähendab, et programm lõpetas oma töö ootuspäraselt **}**

#### Näidisülesanne

• Luua programm, mis laseks kasutajal sisestada *n* täisarvu ning leiaks nendi hulgast maksimumi ja miinimumi.

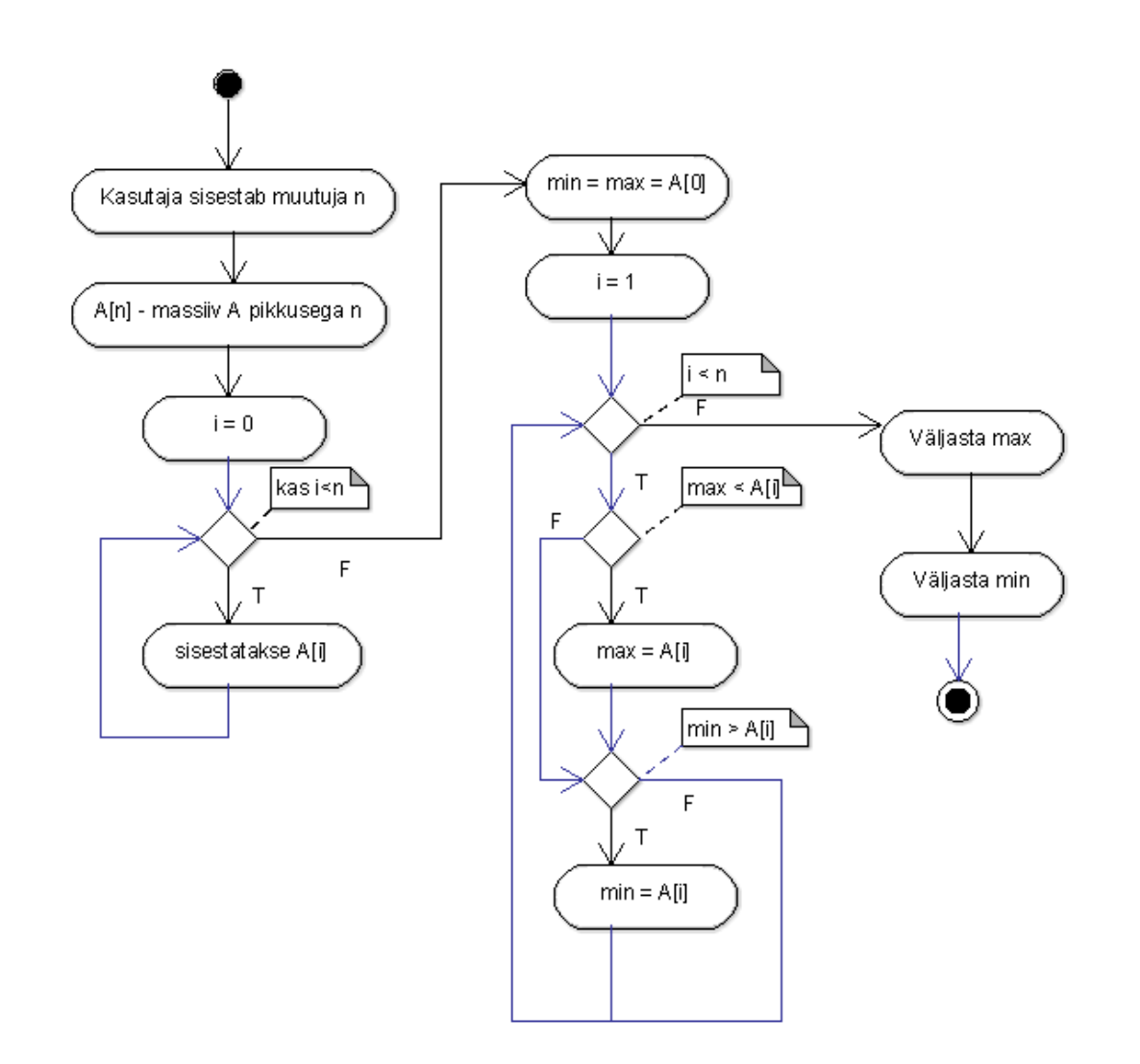

### Tunniülesanne

- Kirjutada eelmises tunnis loodud mullisordi algoritmi põhjal programm, mis sorteeriks kasutaja poolt sisestatud arvud ja väljastaks need sorteeritult ekraanile.
- Kui on liiga lihtne, implementeerige mullisordi asemel Shell sort.
- Valmis töö laadida GIT-i

• <http://www.blue.pri.ee/ttu/koodimisstiil/>

#### Lisaülesanne

• Luua programm koos algoritmi kirjeldusega, mis leiaks etteantud kuupäeva põhjal, milline nädalapäev sellele kuupäevale vastab.

Näiteks: sisend: 22.09.2015 väljund: Teisipäev

• https://en.wikipedia.org/wiki/Determination of the day of the week